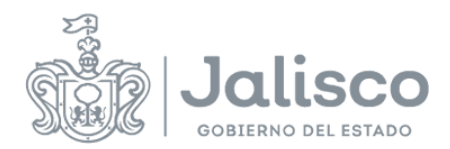

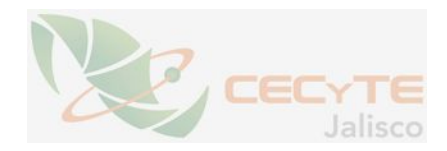

## **PLANEACIÓN DOCENTE**

## **DATOS GENERALES**

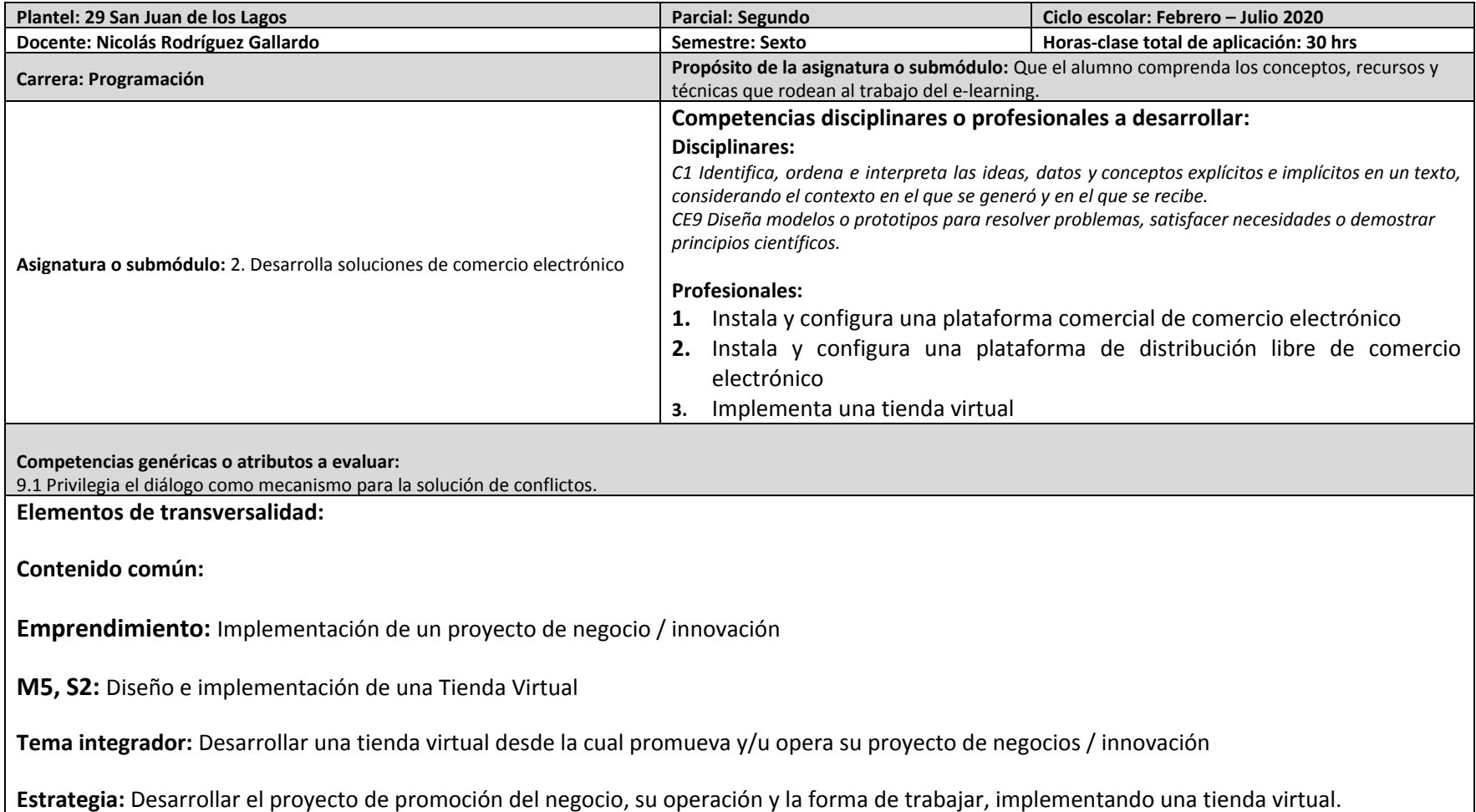

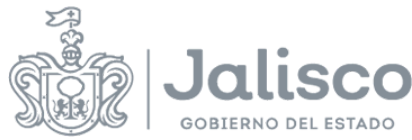

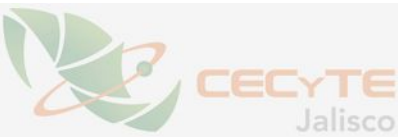

## **Actividades del docente: Emprendimiento:** Revisar y retroalimentar en base a la información del negocio, los medios de promoción y su operación. **M5, S2:** Verificar el avance del diseño de la tienda virtual y retroalimentar en caso necesario. **Actividades del alumno: Emprendimiento:** Ordena y clasifica la información con la que promocionará su negocio y establece formas de operación del mismo. **M5, S2:** Diseña, elabora e implementa la tienda virtual. **Instrumento de evaluación Emprendimiento:** Lista de Cotejo. **(Ponderación: A) M5, S2:** Lista de Cotejo. **(Ponderación: 65%) Habilidad** socioemocional: Primer/Segundo semestre CONOCE-T Autoconocimiento Auto-regulación **Tercer/Cuarto semestre ELIGE-T Conciencia social Colaboración Quinto/Sexto semestre ELIGE-T Toma responsable de decisiones** ⃝ **Perseverancia X Lecciones Construye T: Segundo parcial.** Lección Construye-t de la categoría perseverancia (Elige-t) 5.2 Situaciones adversas Lección Construye-t de la categoría perseverancia (Elige-t) 6.2 Paso a paso para lograr mis metas Lección Construye-t de la categoría perseverancia (Elige-t) 7.2 Motivación y creatividad

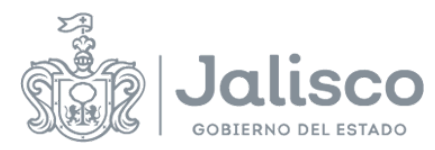

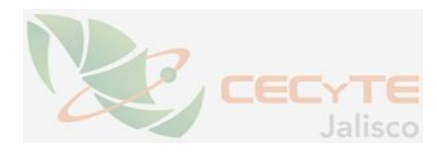

Lección Construye-t de la categoría perseverancia (Elige-t) 8.2 La frustración

## **ESTRATEGIAS DE ENSEÑANZA/APRENDIZAJE**

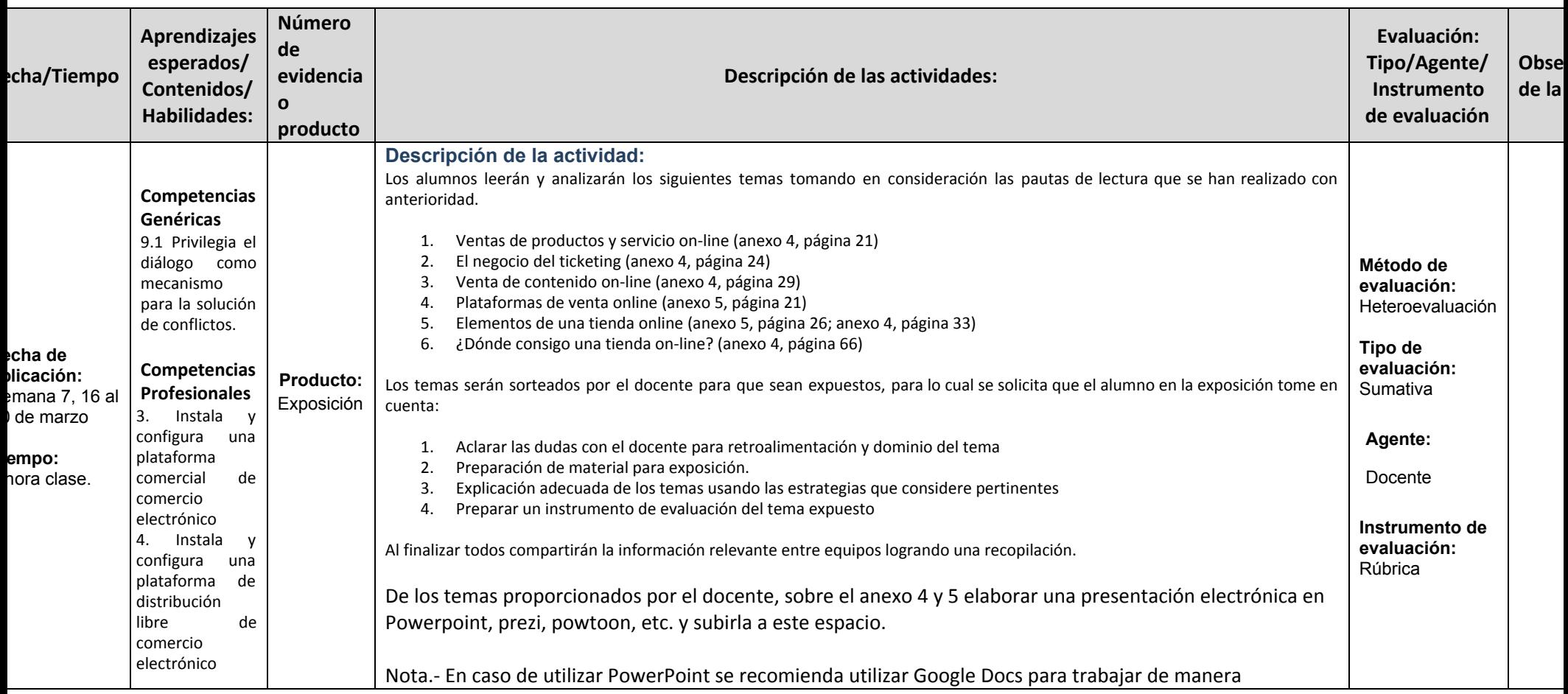

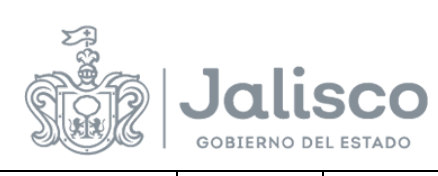

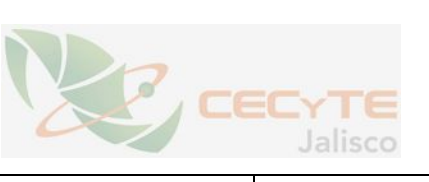

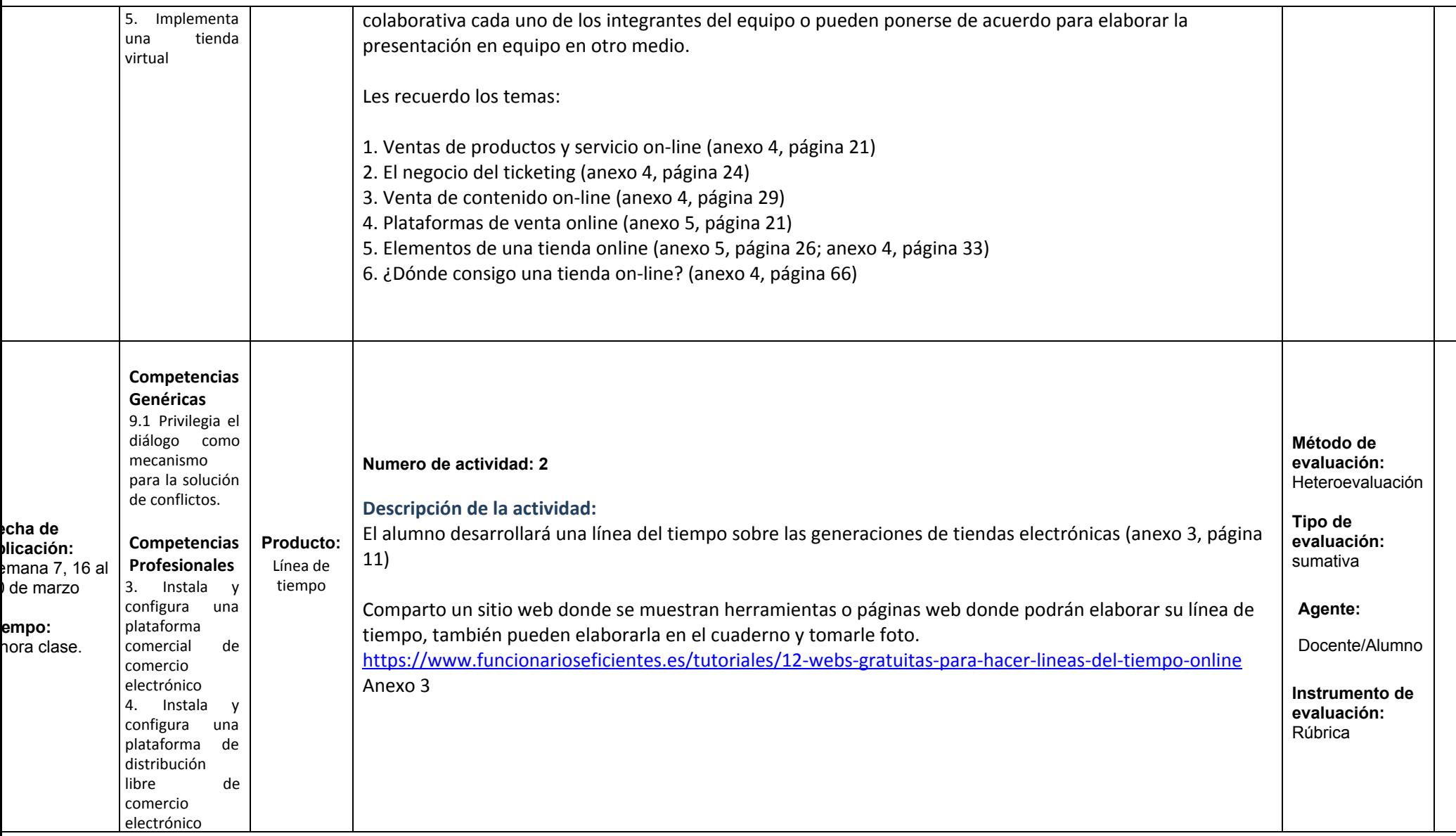

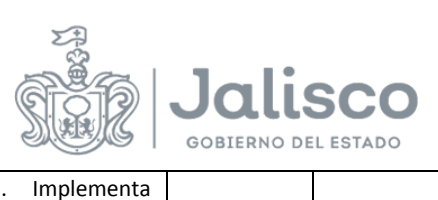

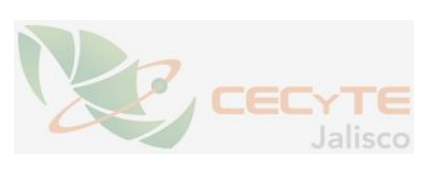

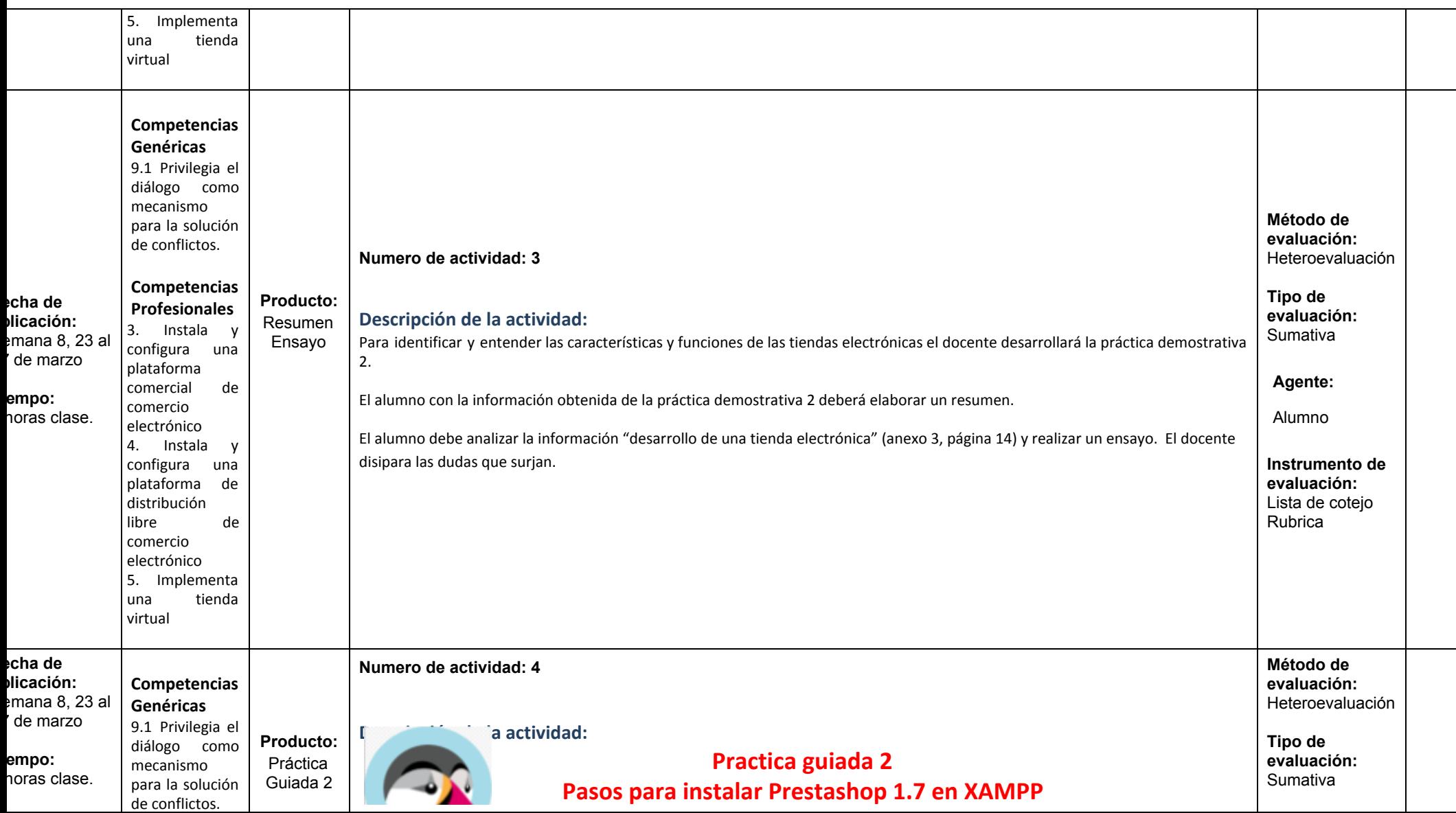

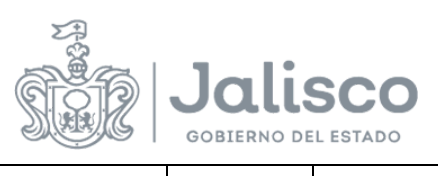

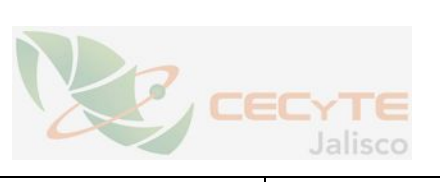

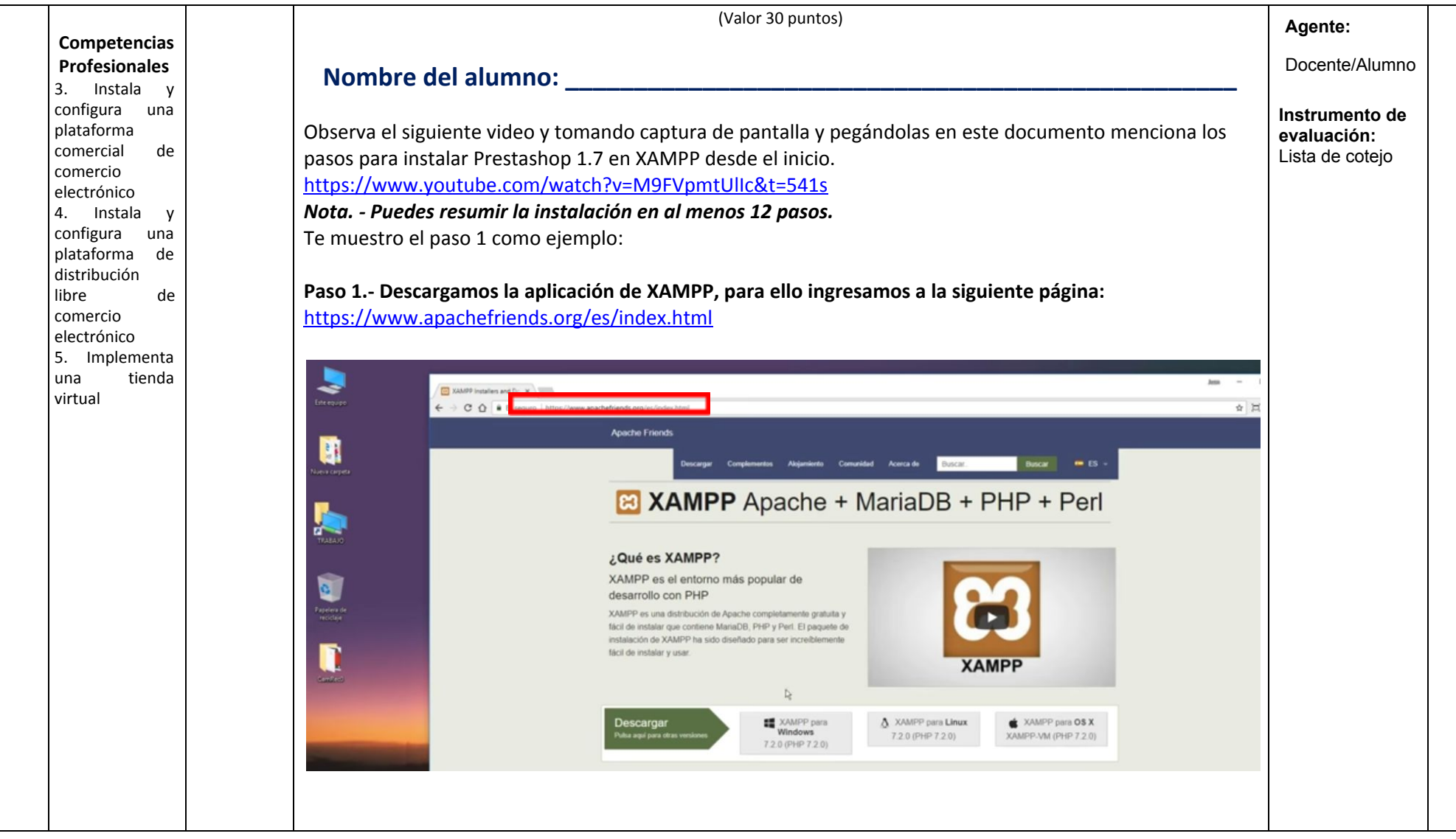

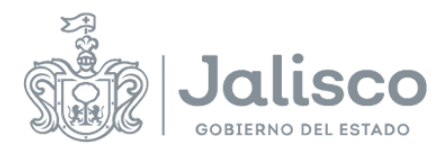

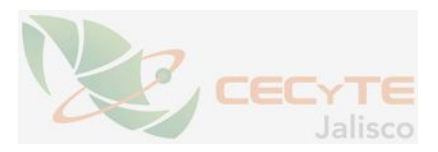

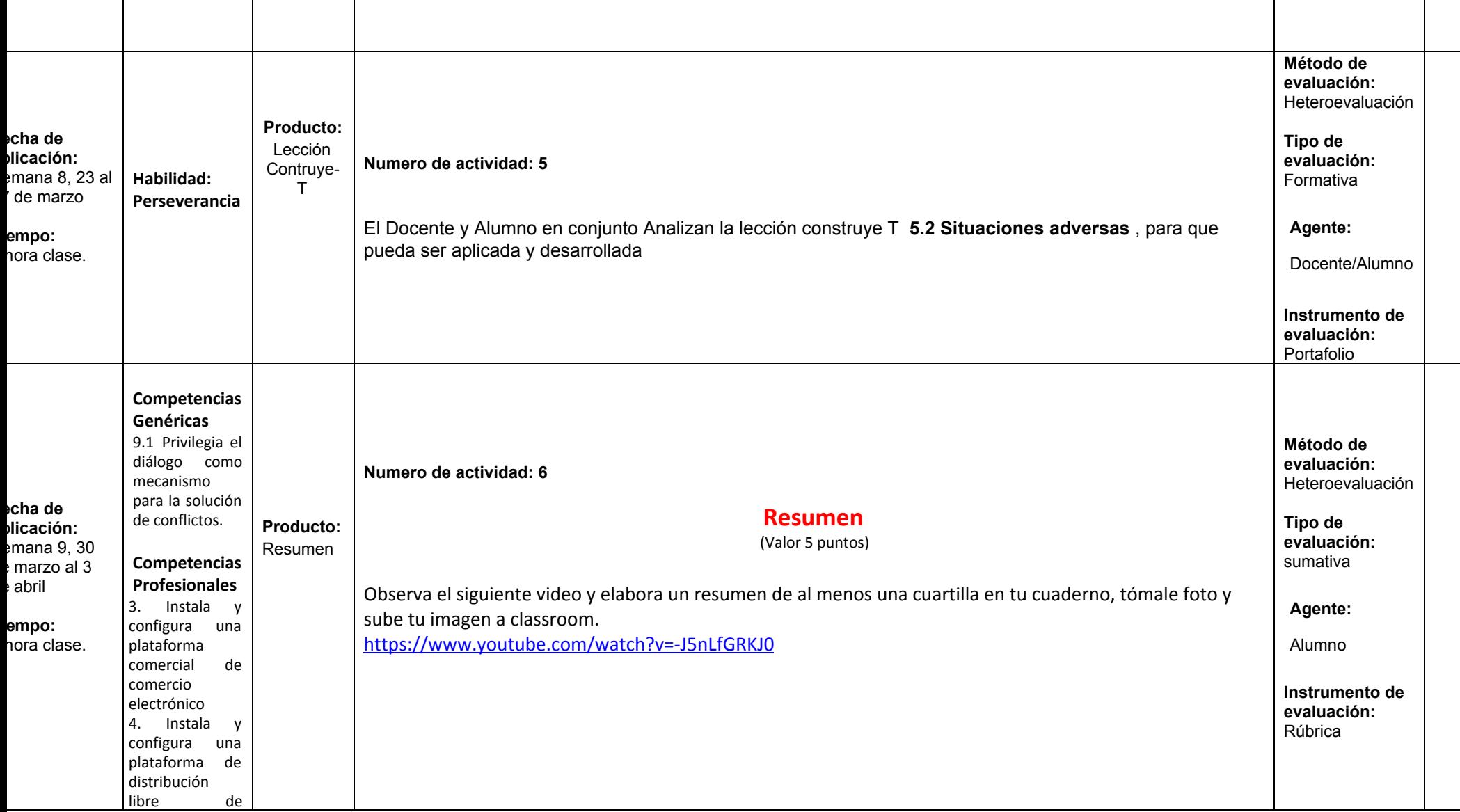

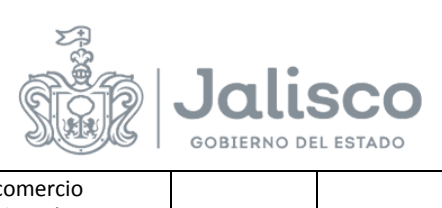

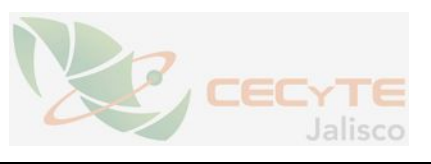

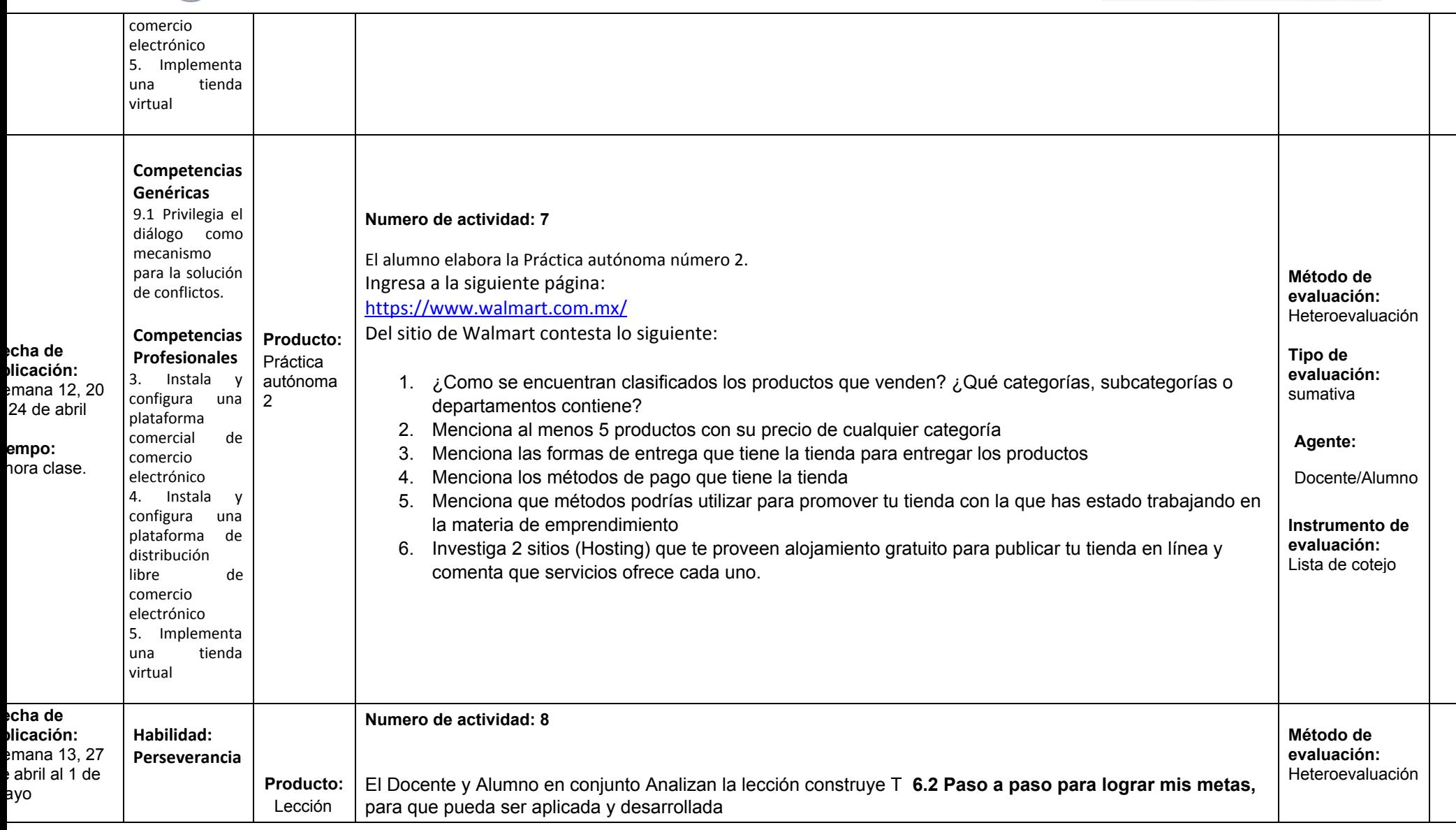

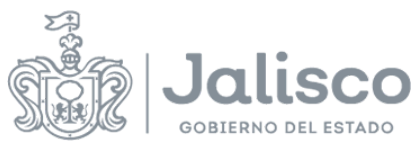

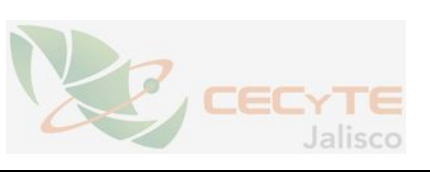

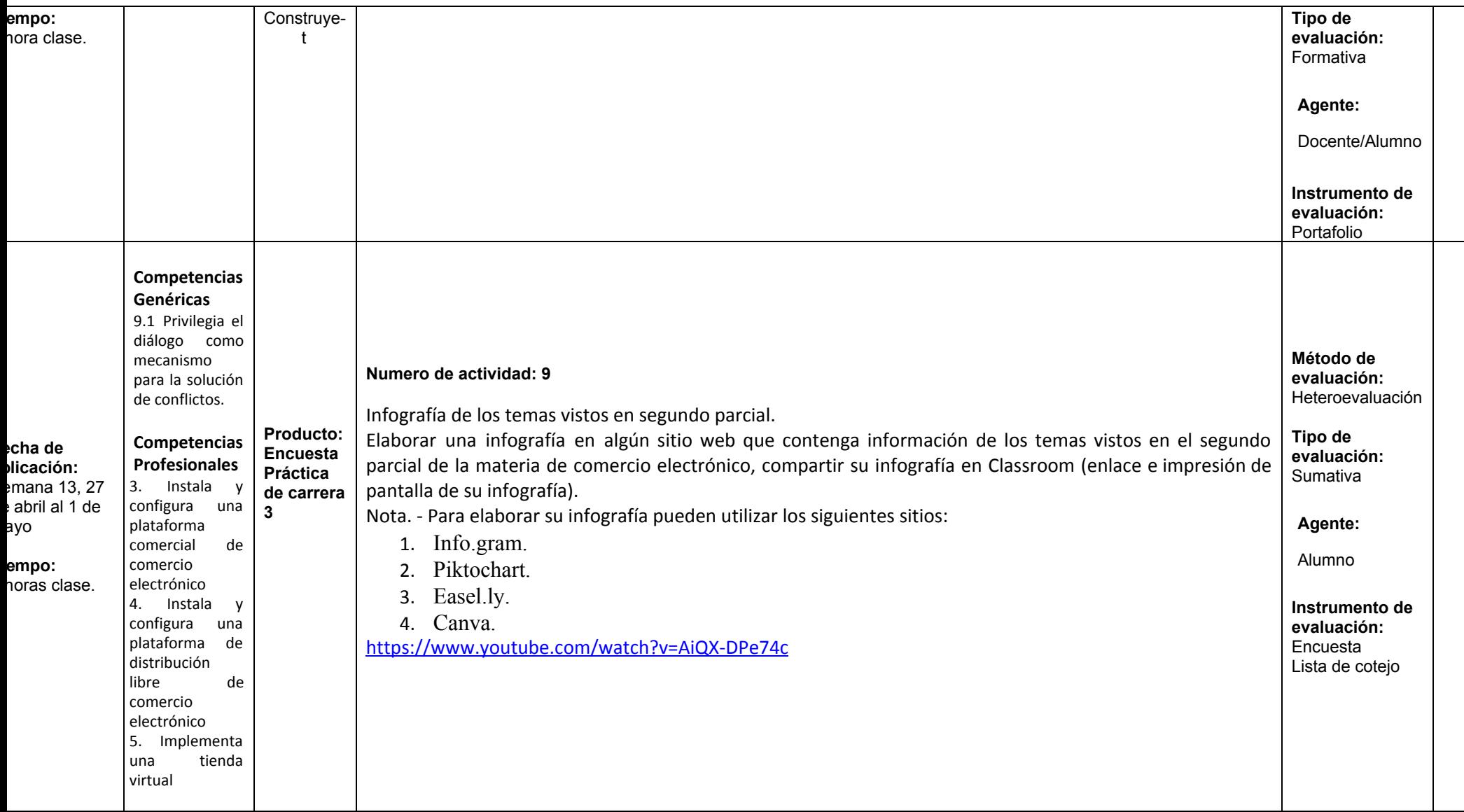

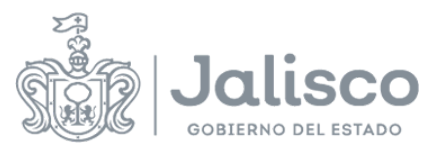

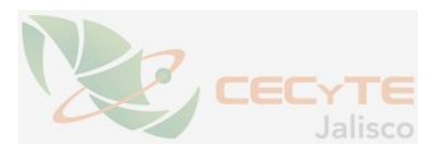

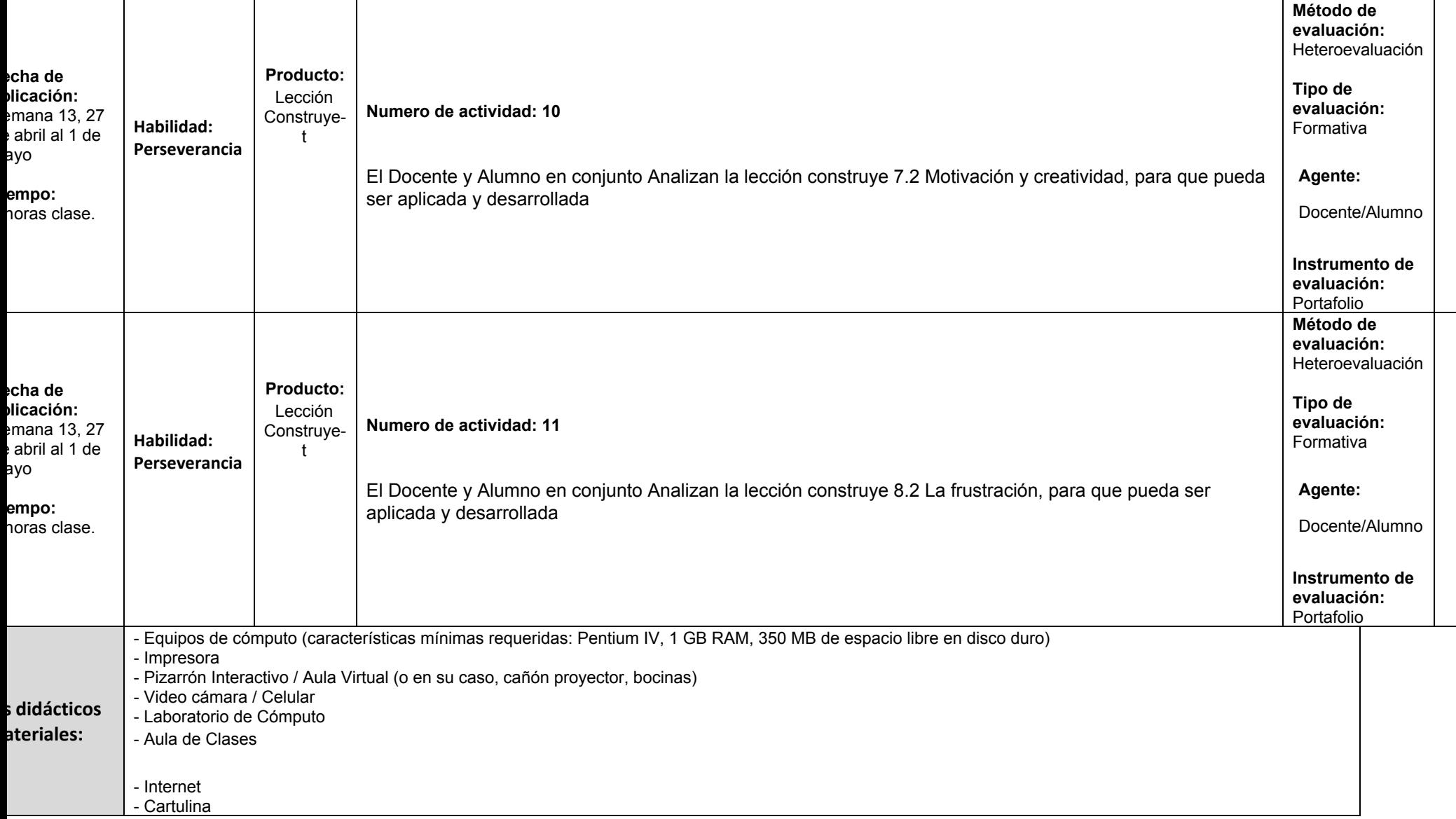

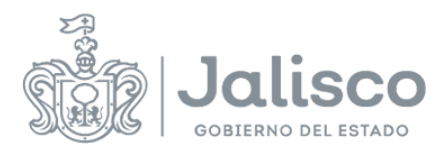

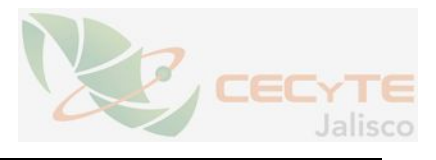

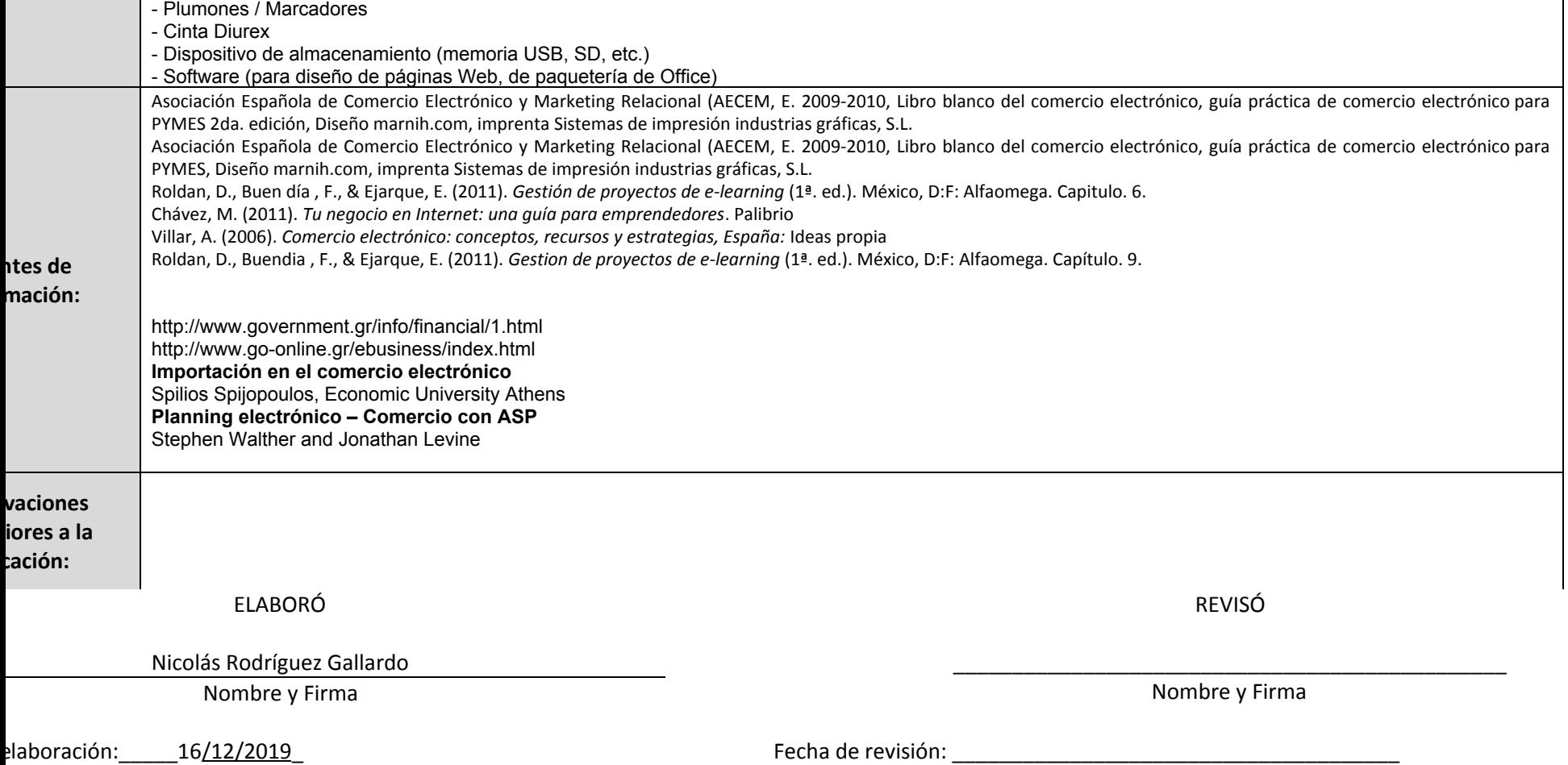